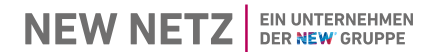

# Nikolaus-Becker-Str. 28-34 **E.11 Inbetriebsetzungserklärung** 52511 Geilenkirchen **Erzeugungsanlagen / Speicher - MS**

(Vom Anlagenbetreiber auszufüllen)

#### Netzanschluss EEG und KWK Tel. 02451 624 3020

E-Mail: **netzeinspeisung@new-netz.de** 

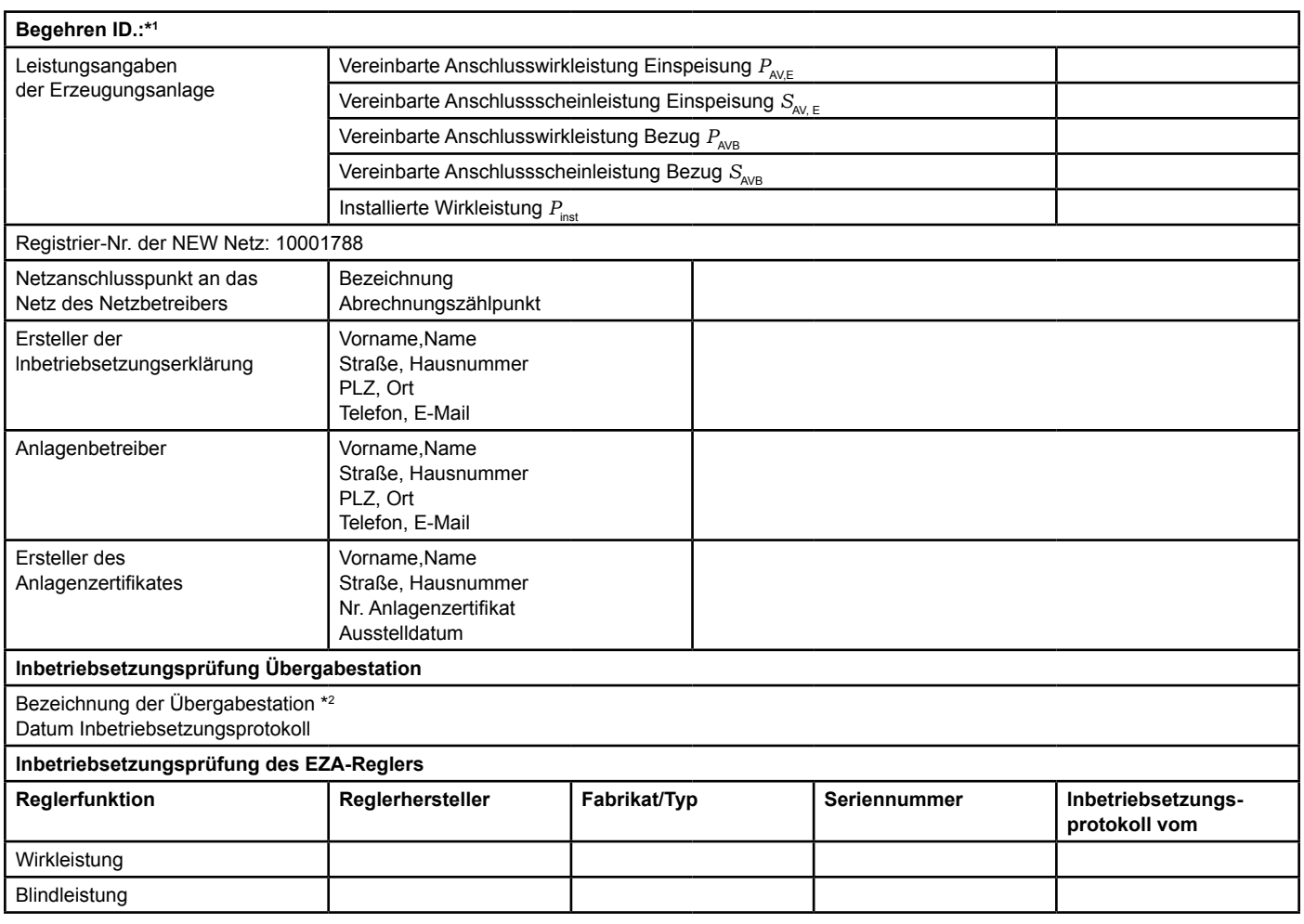

<sup>1</sup> siehe Einspeisezusage

2 Quelle Anlagenzertifikat

## **E.11 Inbetriebsetzungserklärung Erzeugungsanlagen / Speicher - MS**

(Vom Anlagenbetreiber auszufüllen)

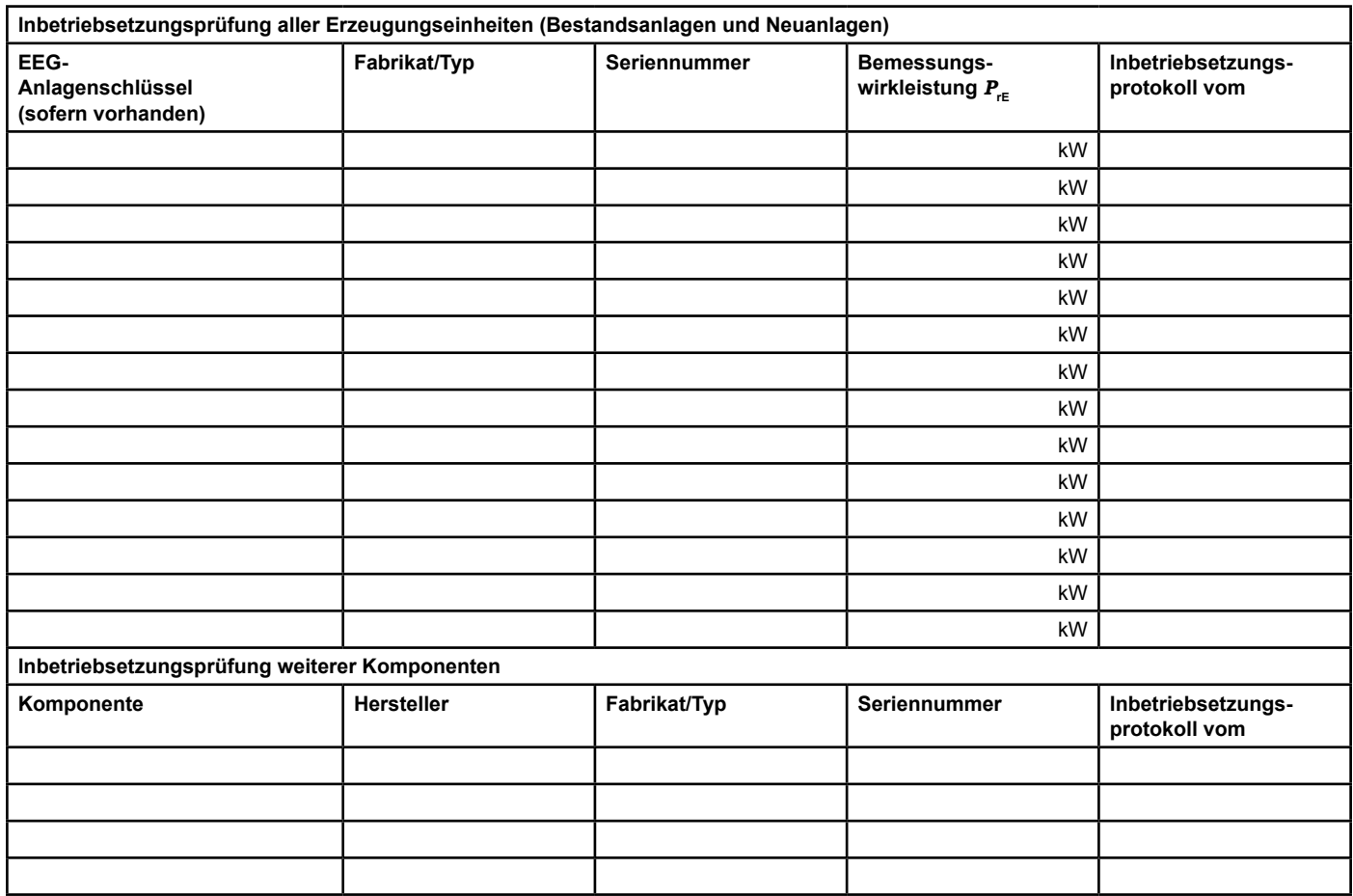

## **E.11 Inbetriebsetzungserklärung Erzeugungsanlagen / Speicher - MS**

(Vom Anlagenbetreiber auszufüllen)

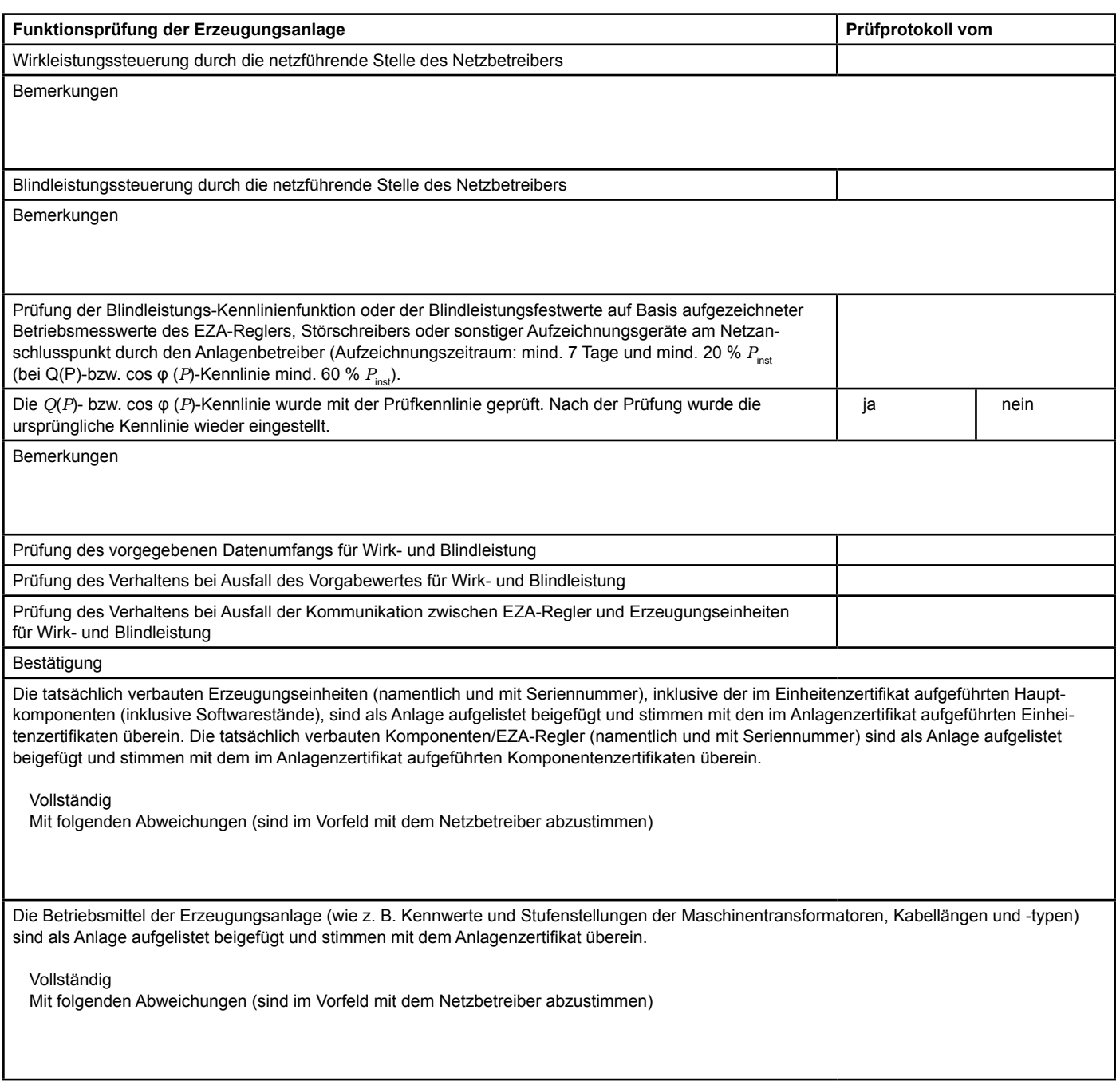

#### **E.11 Inbetriebsetzungsprotokoll für Erzeugungseinheiten und Speicher - MS**

(Vom Anlagenbetreiber auszufüllen, gilt auch für Speicher)

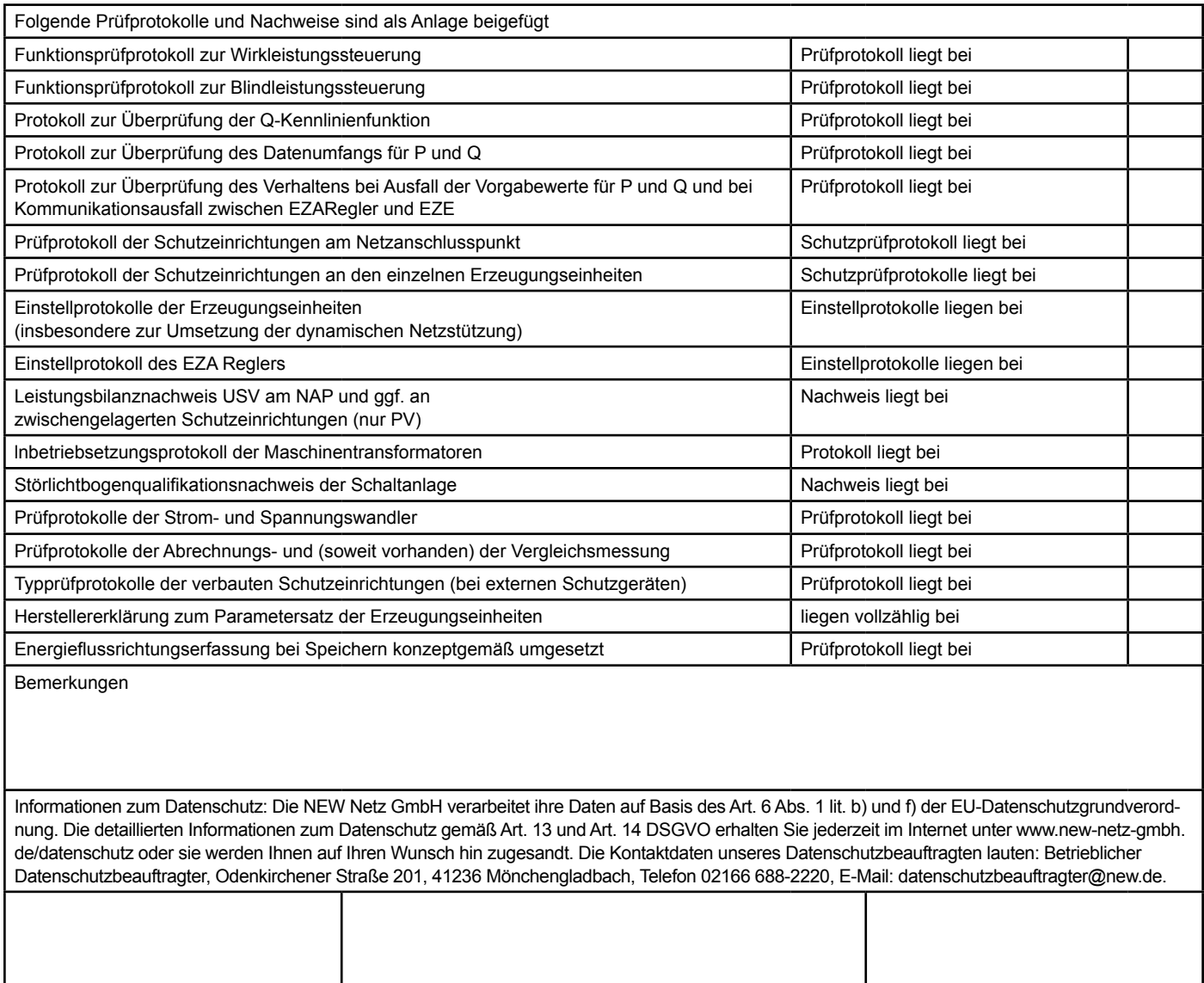

<sup>3</sup> Bei juristischen Personen Unterschrift mit Firmenstempel

Ort, Datum **Ersteller der** 

lnbetriebsetzungserklärung

Anlagenbetreiber <sup>3</sup>